# **E-Rezept\_Fachdienst\_Produktversion\_1.10.0 - Release Note 1.1**

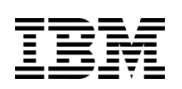

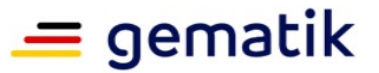

## **Elektronische Gesundheitskarte und Telematikinfrastruktur**

### **Release Notes E-Rezept-Fachdienst**

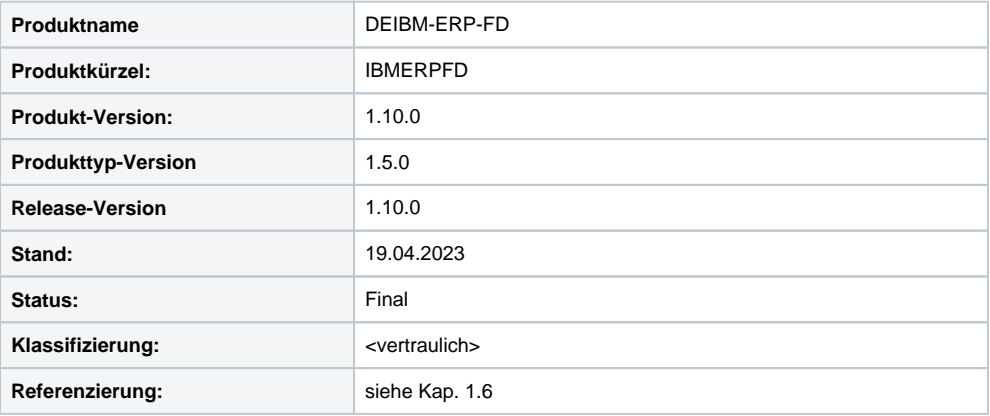

### **Dokumentinformationen**

**Dokumentenhistorie**

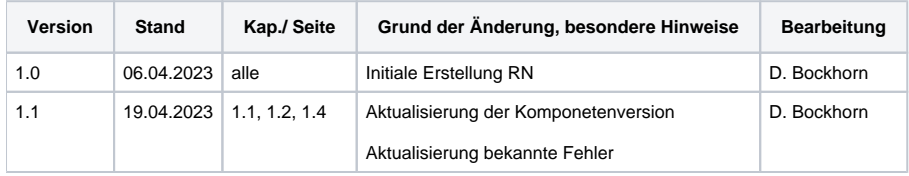

## **1.Release-Notes zur Release-Version 1.10.0**

### 1.1 Zusammenfassung

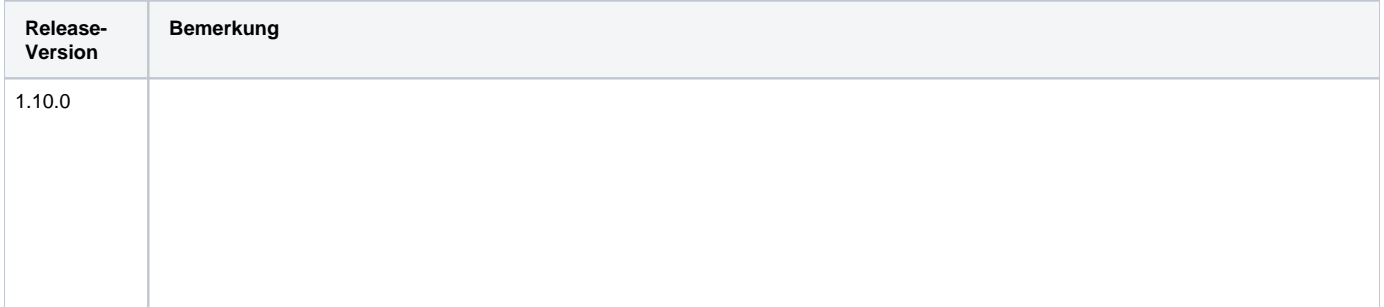

Folgende Änderungen sind Teil der Produktversion und werden mit der Inbetriebnahme des Produktversion wirksam:

- C\_11317 E-Rezept-Fachdienst: Prüfung CoverageType für Workflow 160 / 169
- A\_23443 E-Rezept-Fachdienst Task aktivieren Flowtype 160/169 Prüfung Coverage Type C\_11344 - E-Rezept: MVO: Prüfung Startdatum nicht vor Ausstelldatum, Prüfung Endedatum
	- A\_23537 E-Rezept-Fachdienst Task aktivieren Mehrfachverordnung Startdatum nicht vor Ausstellungsdatum
- A\_23539 E-Rezept-Fachdienst Task akzeptieren Mehrfachverordnung Ende Einlösefrist prüfen C\_11356 - E-Rezept-Fachdienst: Ablehnung unbekannte Extension
- A\_22927-01: E-Rezept-Fachdienst Task aktivieren Ausschluss unspezifizierter Extensions
- eGK in der Apotheke: Verifikation der Prüfziffer
	- A\_23450 E-Rezept-Fachdienst Rezepte lesen Apotheke VSDM Prüfung Prüfungsnachweis
	- A\_23451 E-Rezept-Fachdienst Rezepte lesen Apotheke VSDM Zeitraum Akzeptanz Prüfungsnachweis
	- A\_23452 E-Rezept-Fachdienst Rezepte lesen Apotheke VSDM Filter KVNR
	- A\_23455 E-Rezept-Fachdienst Prüfung Prüfziffer keine Prüfziffer
	- <sup>o</sup> A 23454 E-Rezept-Fachdienst Prüfung Prüfziffer
	- A\_23456 E-Rezept-Fachdienst Prüfung Prüfziffer Berechnung HMAC der Prüfziffer
	- A\_23501 E-Rezept-Fachdienst VSDM HMAC-Schlüssel Verarbeitung in VAU
	- A\_23482 Anbieter E-Rezept-Fachdienst Bereitstellung Exportpaket VSDM HMAC-Schlüssel
	- A\_23483 Anbieter E-Rezept-Fachdienst Prüfung Exportpaket VSDM HMACSchlüsse
	- A\_23492 E-Rezept-Fachdienst VSDM HMAC-Schlüssel Exportpaket einbringe
	- A\_23493 E-Rezept-Fachdienst VSDM HMAC-Schlüssel Prüfung
	- A\_23484 Anbieter E-Rezept-Fachdienst Prüfung Exportpaket VSDM HMACSchlüssel Information Fachdienstb
	- A\_23485 Anbieter E-Rezept-Fachdienst Löschen VSDM HMAC-Schlüssel
	- A\_23486 E-Rezept-Fachdienst VSDM HMAC-Schlüssel Ausgabe
	- A\_21558-01 E-Rezept-Fachdienst Task abrufen Rollenprüfung Versicherter oder Apotheke liest Rezepte
- C\_11277 E-Rezept: Statusanzeige Gelöschtes E-Rezept in der E-Rezept-App
- A\_19027-03 E-Rezept-Fachdienst E-Rezept löschen Medizinische und personenbezogene Daten löschen
- C\_11294 E-Rezept: Korrektur Zuordnung Anforderung GS-A\_5339
	- gestrichen: GS-A\_5339

Folgende Änderungen sind Teil der Produktversion und werden zum 1.7.2023 wirksam:

- C\_11381 E-Rezept-Fachdienst: Abrechnungsinformation ändern kein AccessCode an abgebende LEI  $\circ$  A 23624 - E-Rezept-Fachdienst – Abrechnungsinformation ändern – Apotheke – kein AccessCode und Quittung
- C\_11298 E-Rezept-Fachdienst: Korrektur Bezeichner AccessCode in A\_22128
- A\_22128-01 E-Rezept-Fachdienst Abrechnungsinformation abrufen Apotheke kein AccessCode und Quittung Festlegungen zur Validierung der FHIR-Ressource nach dem 1.7.23
- Korrekturrelease PKV-Abgabedaten 1.2.0

Folgende Anforderungen wurde mit dieser Produktversion in die Anforderungsbaseline aufgenommen:

- C\_10864 E-Rezept-Fachdienst: Aktualisierung Signaturzertifikat C.FD.OSIG  $\overline{\textdegree}$  A\_22221 - Anbieter E-Rezept-Fachdienst - Erneuerung Signaturzertifikat
- C\_11216 Anpassung RL Betrieb => E-Mail Kommunikation verschlüsselt
- GS-A\_5401-01 Verschlüsselte E-Mail-Kommunikation
- C\_11057 Change Mgmt Anpassung Bearbeitungsfristen
- $\overline{\textdegree}$  GS-A\_5610-01 Bearbeitungsfristen in der Bewertung von Produkt-Changes

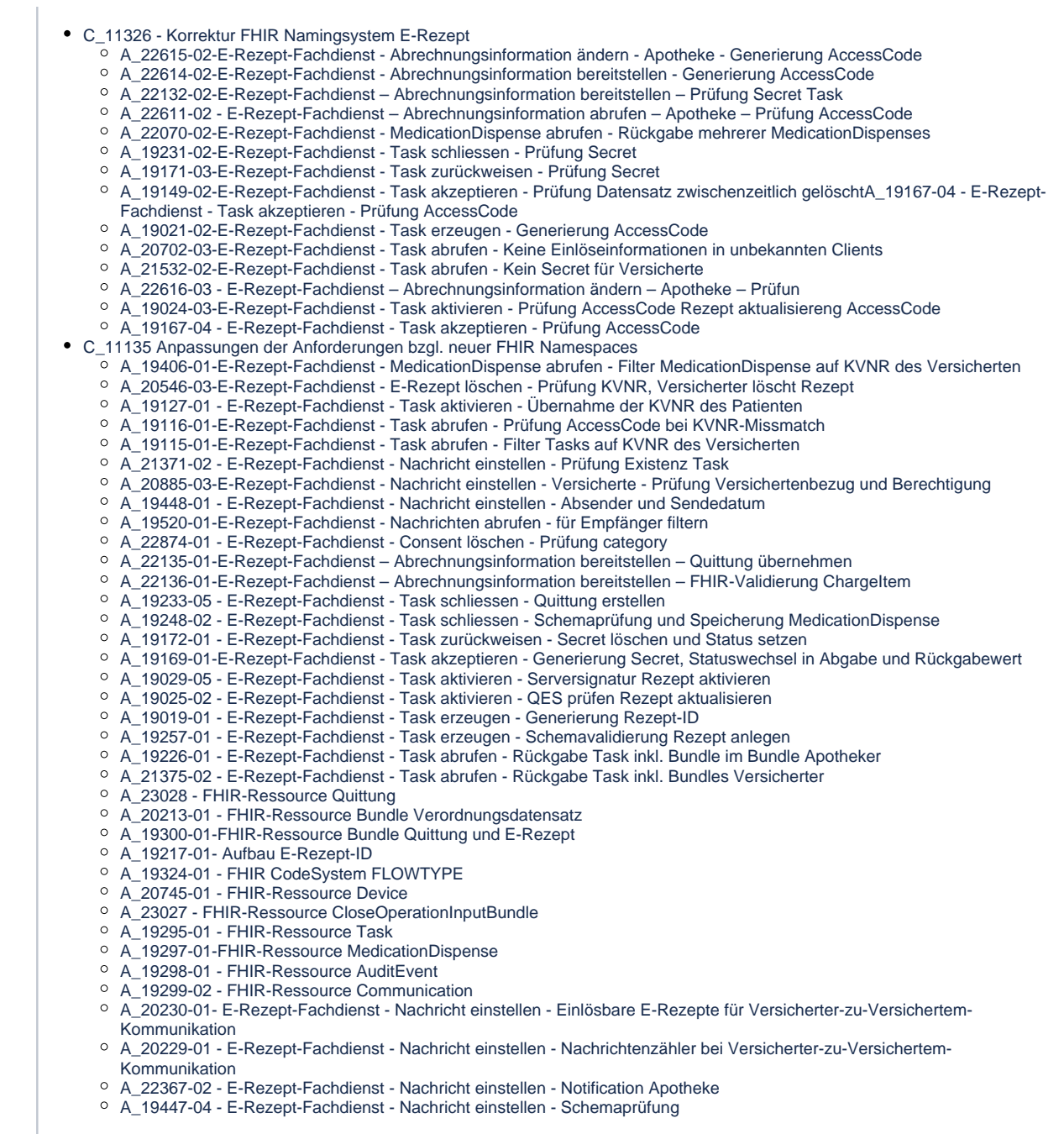

### 1.2 Technische Produktzerlegung

#### **Tabelle 1: Technische Produktzerlegung**

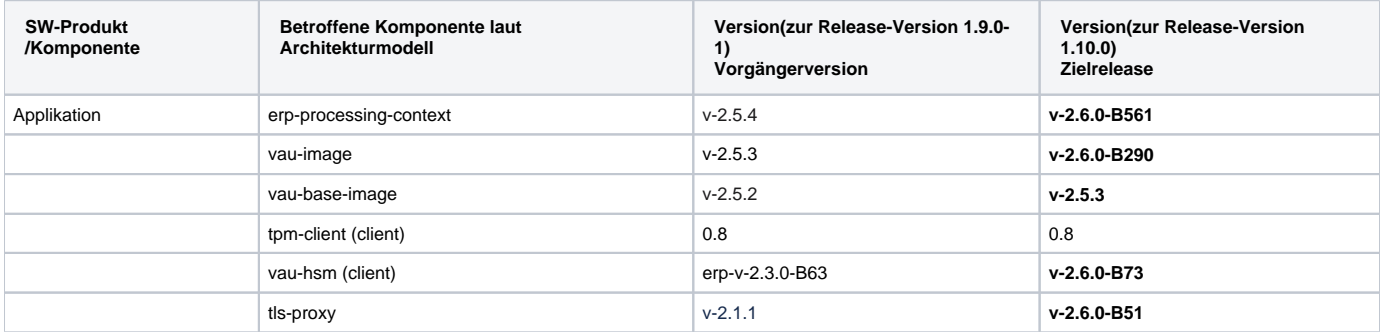

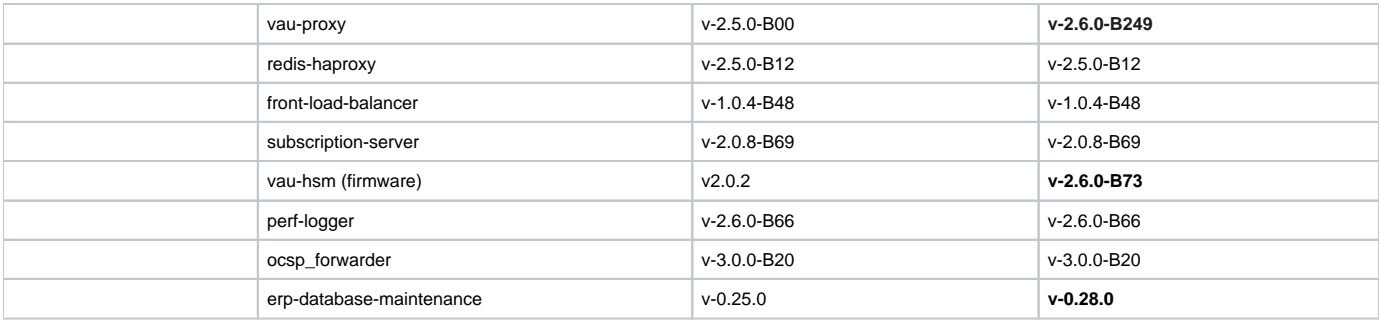

### 1.3 Behobene Fehler

Nachfolgend sind die in diesem Zielrelease behobenen Fehler aufgeführt.

**Tabelle 2: Behobene Fehler**

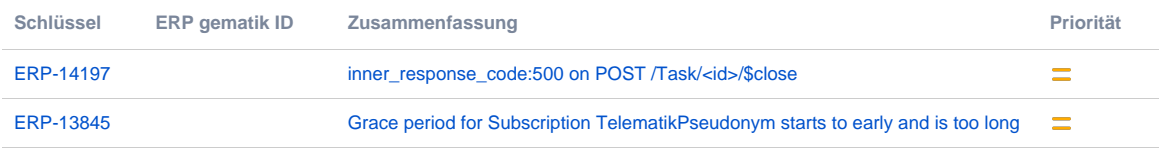

[2 Vorgänge](https://dth01.ibmgcloud.net/jira/secure/IssueNavigator.jspa?reset=true&jqlQuery=issuetype+%3D+Bug+AND+project+%3D+11300+AND+fixVersion+%3D+ERP-1.10.0++AND+type+%3D+Bug+&src=confmacro)

### 1.4 Bekannte und offene Fehler

Nachfolgend sind die in diesem Zielrelease bekannten und offenen Fehler aufgeführt.

#### **Tabelle 3: Bekannte und offene Issues**

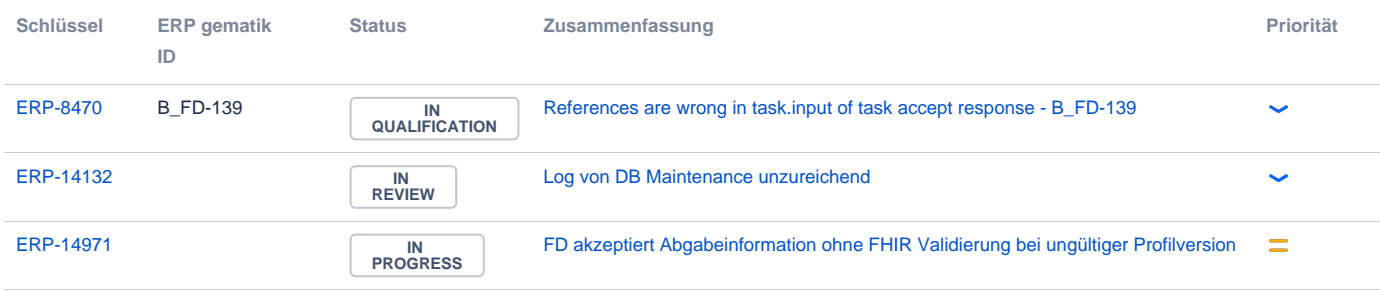

[3 Vorgänge](https://dth01.ibmgcloud.net/jira/secure/IssueNavigator.jspa?reset=true&jqlQuery=project+%3D+ERP+AND+labels+in+%28ERP-EvT%2C+gematik%29+AND+status+not+in+%28%22In+Test%22%2C+Done%2C+Cancelled%29+AND+type+%3D+Bug+And+labels+not+in+%28ERP-Test-No_gematik%29+AND+%28fixVersion+is+EMPTY+OR+fixVersion+%3E+ERP-1.10.0%29+ORDER+BY+key+&src=confmacro)

#### **Tabelle 3.1: Legende bekannte und offene Issues**

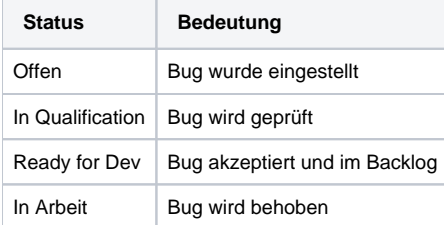

#### **Tabelle 3.2: Legende Prioritäten**

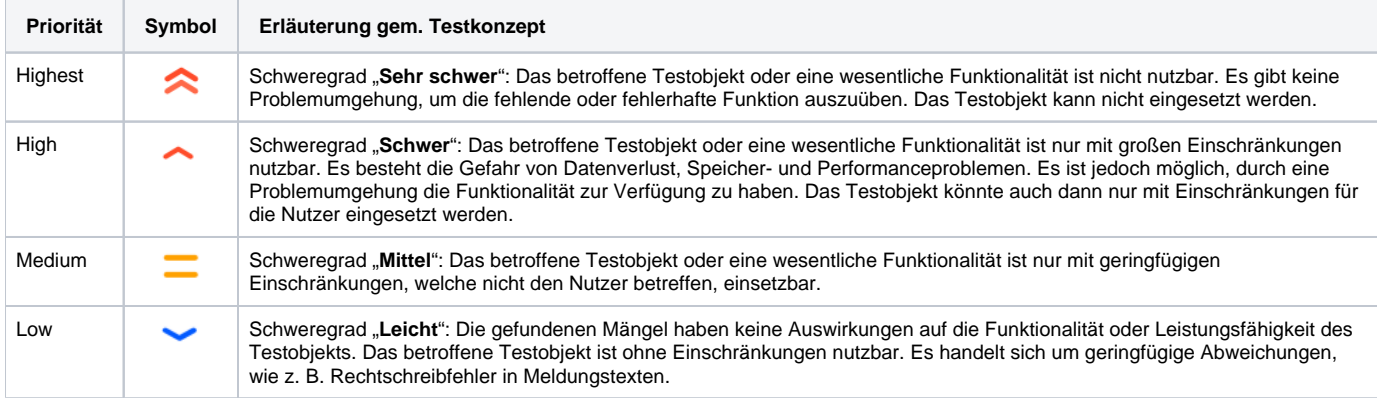

## 1.5 Sonstige Änderungen

Die Release Note beschreibt nur die in diesem Dokument sowie den referenzierten Anlagen aufgeführten Anpassungen am Produkt.

#### **Tabelle 4: Sonstige Änderungen**

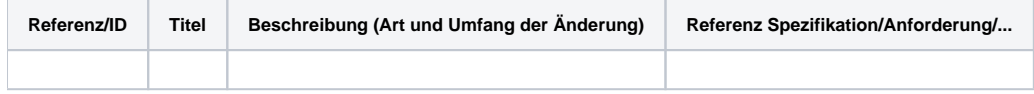

#### 1.6 Referenzdokumente

#### **Tabelle 5: Referenzdokumente**

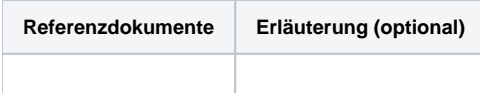